# C\_TSCM52\_66<sup>Q&As</sup>

SAP Certified Application Associate - Procurement with SAP ERP 6.0 EHP6

### Pass SAP C\_TSCM52\_66 Exam with 100% Guarantee

Free Download Real Questions & Answers **PDF** and **VCE** file from:

https://www.leads4pass.com/c\_tscm52\_66.html

### 100% Passing Guarantee 100% Money Back Assurance

Following Questions and Answers are all new published by SAP Official Exam Center

Instant Download After Purchase

- 100% Money Back Guarantee
- 😳 365 Days Free Update

Leads4Pass

800,000+ Satisfied Customers

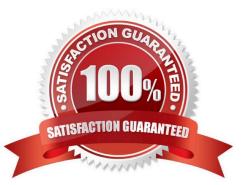

## Leads4Pass

#### **QUESTION 1**

Which of the following influence the field selection for the material master? (Choose three)

- A. Material type
- B. Material status
- C. Industry sector
- D. Plant
- E. Account group

Correct Answer: ACD

#### **QUESTION 2**

You set up the document overview in the purchase order ?single-screen transaction (ME21N).

Which standard selection variants can you choose? (Choose three)

- A. My Material Documents
- B. My Purchase Orders
- C. My Purchase Requisitions
- D. My Purchase Orders on Hold
- E. My Requests for Quotation

Correct Answer: BCD

#### **QUESTION 3**

In which of the following functions is source determination available? (Choose two)

- A. Maintain a quote from a request for quotation (RFQ)
- B. Create a contract release order
- C. Assign and process purchase requisitions
- D. Convert a planned order into a purchase requisition

Correct Answer: CD

#### **QUESTION 4**

Where do you define a fixed vendor for a specific period in time?

- A. In the info record at client level (regular vendor)
- B. In the quota arrangement at plant level
- C. In the source list at plant level
- D. In the material master at plant level

Correct Answer: C

#### **QUESTION 5**

You want to change the valuation class of a material. The system does not permit this change.

Which of the following answers describe possible reasons? (Choose three) A. Outstanding requests for quotations that have not been deleted still exist for the material

- B. Outstanding purchase orders that have not been deleted still exist for the material
- C. Outstanding production orders that have not been deleted still exist for the material
- D. There are purchase requisitions for the material that needs to be released
- E. There is valuated stock for the material in the current period

Correct Answer: BCE

C TSCM52 66 PDF Dumps C TSCM52 66 Study Guide C TSCM52 66 Braindumps